## **BJN** inform

## **How to log in to BJN Inform**

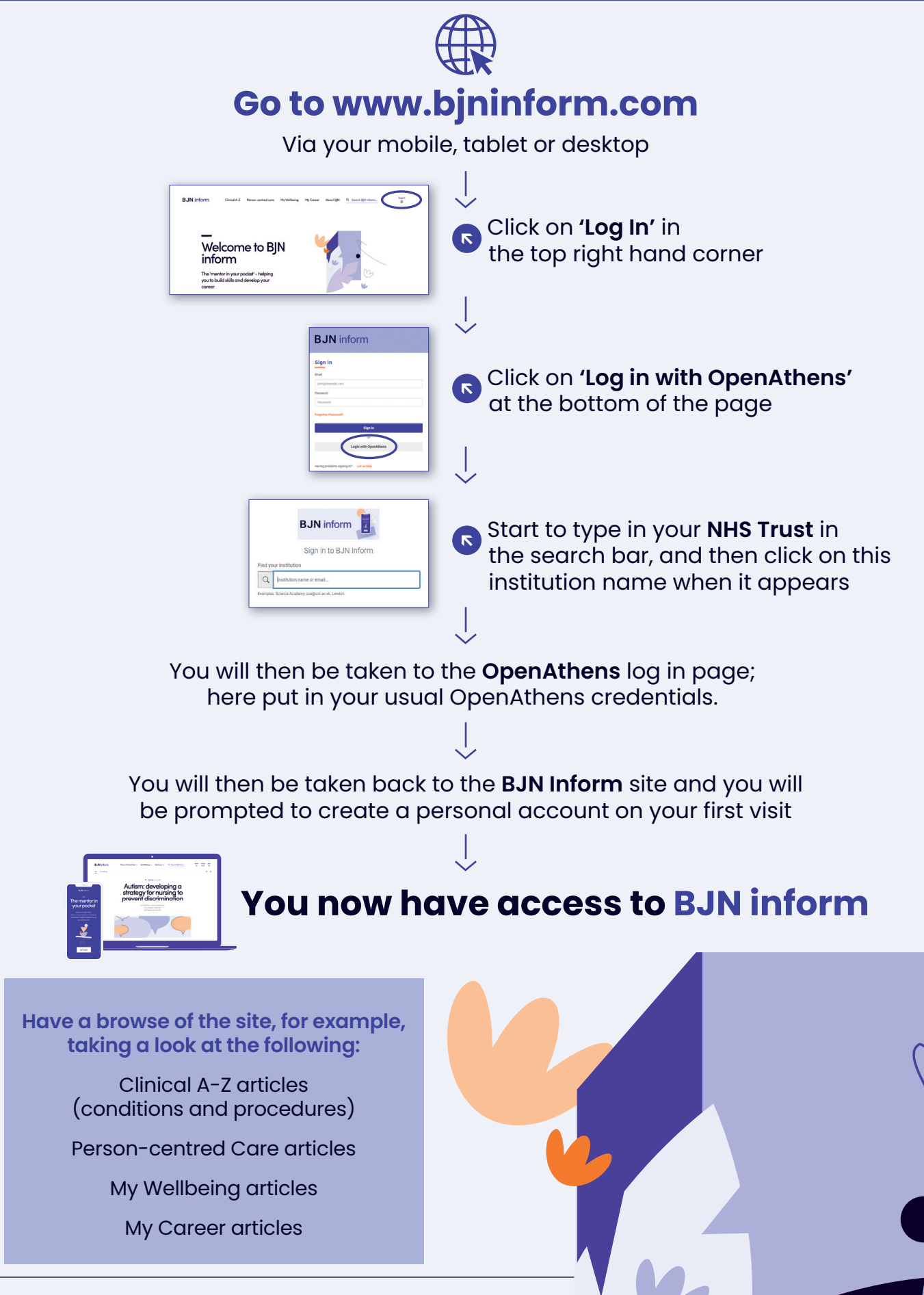